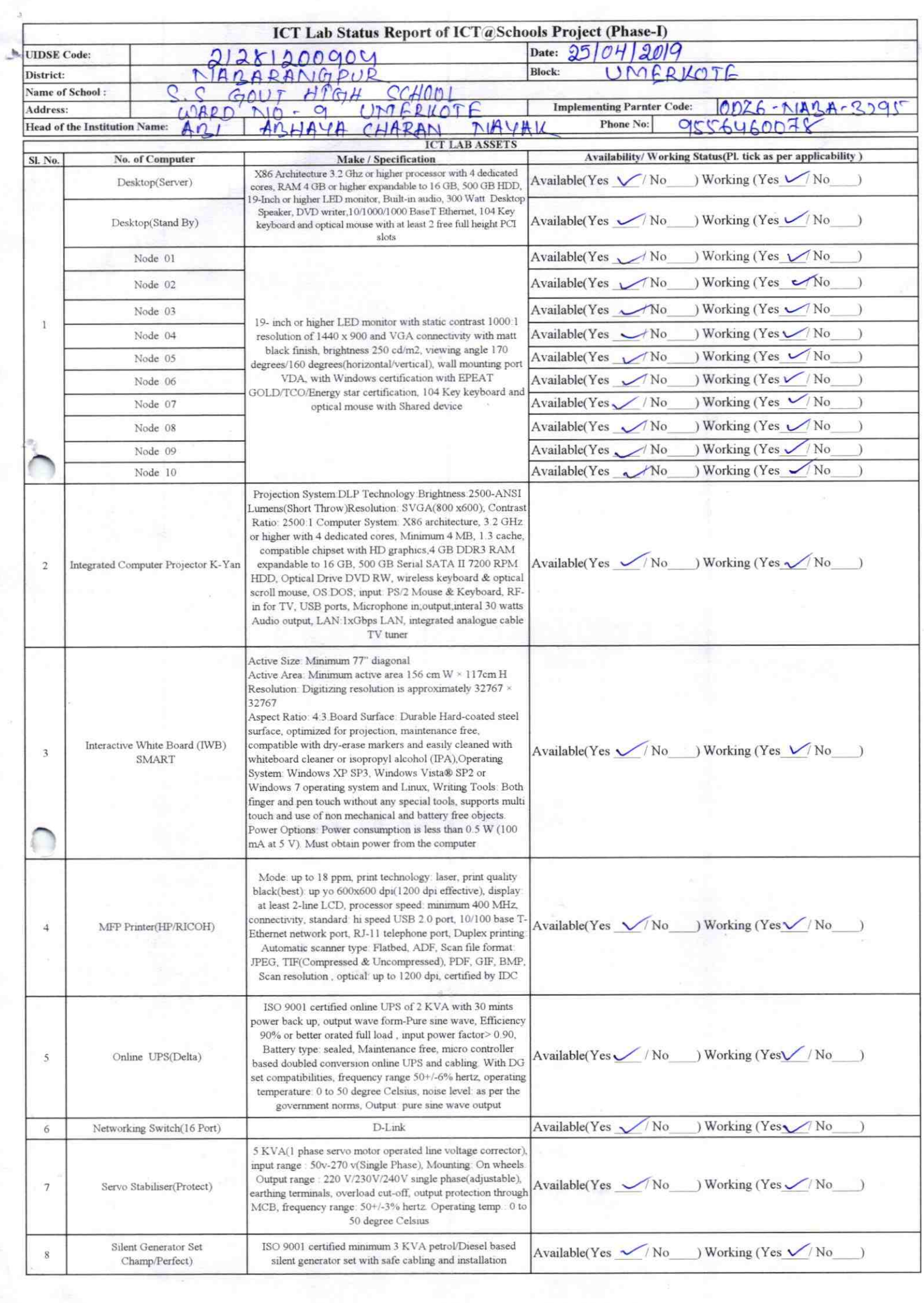

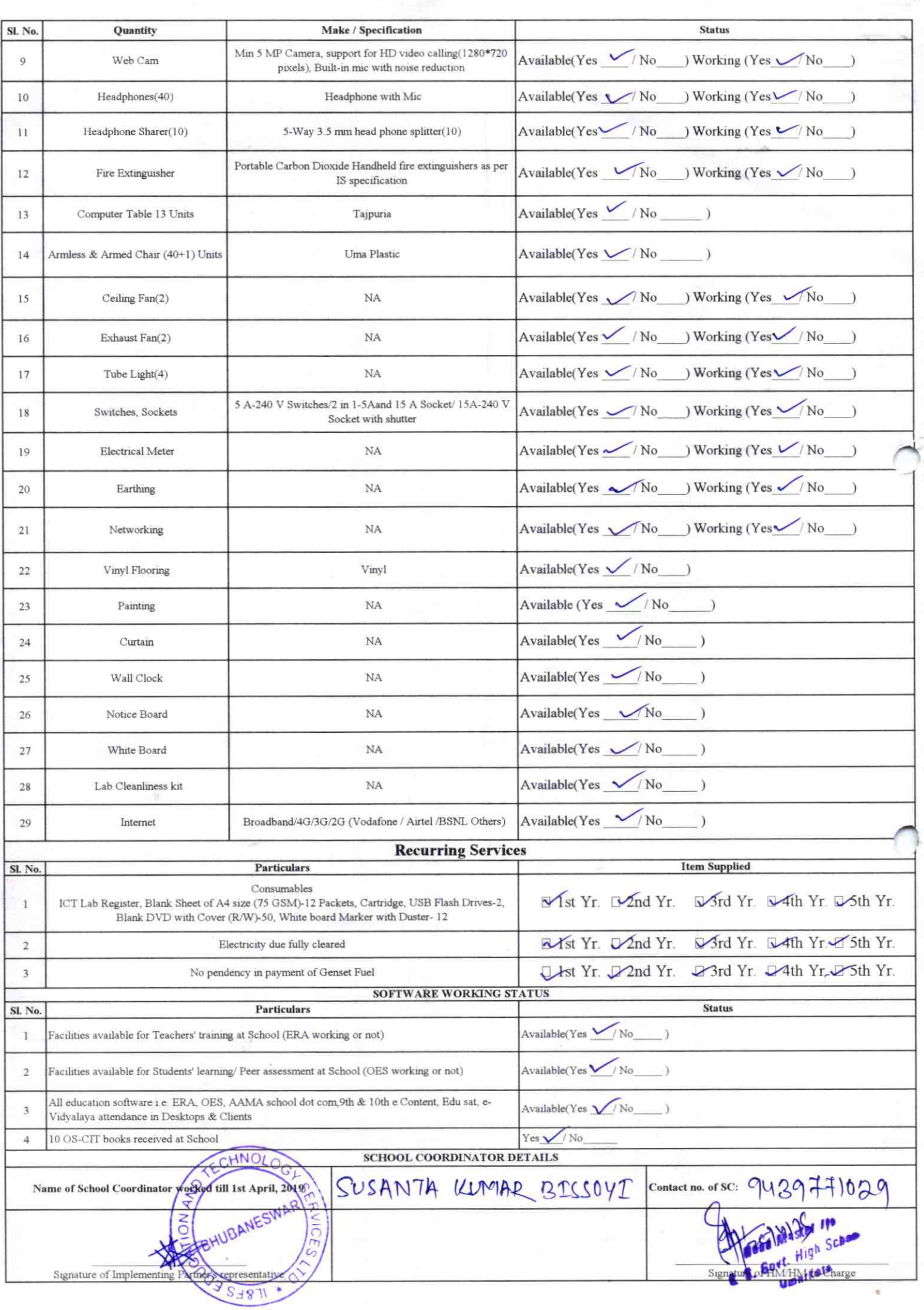

## Annexure

## Details of Teachers (at least 2, if more add another sheet) who are given handholding support:

Name: ABHAYA CHAPAN NAYAK ID no:

Teaching Subject(s): Ccience OS-CIT Certified: Yes / No Date of Birth (DD/MM/YYYY): 16/07/1977 Father's Name: Debalis Nayak E-Mail ID: Abhaya chorrandayaxe givailcom Contact no: 9556400078 Teaches through e Content: Yes/No

Name: Jogannath Dout ID no: Teaching Subject(s): MQ+Y) OS-CIT Certified: Yes / No Date of Birth (DD/MM/YYYY):13/05/1979 Father's Name: pabindra pout E-Mail ID: Lagannath 76@gmail.com Contact no: 8018875019 Teaches through e Content: Yes/No

This is to undertake that, adequate training and support has been provided to me to manage ICT lab related activities.

 $8.19$ Signature of Teacher

This is to undertake that, adequate training and support has been provided to me to manage ICT lab related activities.

3295

Signature of Teacher

I hereby confirm that, necessary handholding support have been given to the teachers mentioned above of our school to manage ICT lab related activities.

**ADMASTER** Govt: 455) stight School Umerkote Nabarangpur

**Photograph of functional ICT Lab:** 

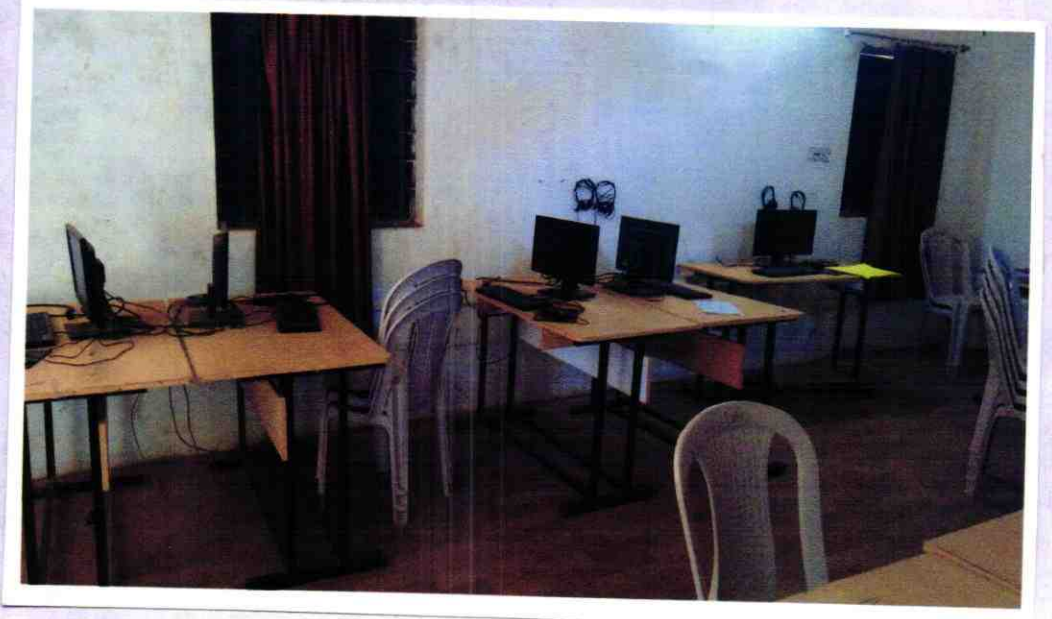